# **Understand Snort3 Rules**

# **Contents**

Introduction

**Prerequisites** 

Requirements

Licensing

**Components Used** 

**Background Information** 

**Snort3 rules** 

Rule actions

Rule anatomy

Rule features

**Examples** 

Example with http service header and sticky buffer http\_uri

Example with file service header

**Related Links** 

# Introduction

This document describes rules for the Snort3 engine in the Cisco Secure Firewall Threat Defense (FTD).

# **Prerequisites**

### Requirements

Cisco recommends that you have knowledge of these topics:

- Cisco Secure Firewall Threat Defense (FTD)
- Intrusion Prevention System (IPS)
- Snort2 Syntax

### Licensing

No specific license requirement, the base license is sufficient and the features mentioned are included in the **Snort** engine within the FTD and in the **Snort3** open-source versions.

### **Components Used**

The information in this document is based on these software and hardware versions:

• Cisco Secure Firewall Threat Defense (FTD), Cisco Secure Firewall Management Center (FMC) Version 7.0+ With Snort3.

The information in this document was created from the devices in a specific lab environment. All of

the devices used in this document started with a cleared (default) configuration. If your network is live, ensure that you understand the potential impact of any command.

# **Background Information**

snort is the Cisco IPS engine capable of real-time traffic analysis and packet logging.

snort can perform protocol analysis, content searching, and detect attacks.

**Snort3** is an updated version of the Snort2 IPS with a new software architecture that improves performance, detection, scalability, and usability.

### **Snort3 rules**

They use that LUA format to make the snort3 rules easier to read, write and verify.

#### Rule actions

This new version changes the rule actions, the new definitions are:

- Pass: Stop evaluation of subsequent rules against packet
- Alert: Generate event only
- Block: Drop packet, block remainder session
- Drop: Drop packet only
- Rewrite: Required if the replaces option is used
- React: Send HTML block response page
- Reject: Inject TCP RST or ICMP unreachable

#### Rule anatomy

The anatomy is:

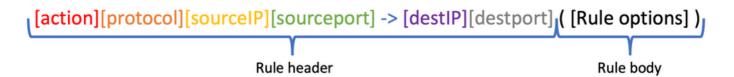

The rule header contains the action, protocol, source and destination network(s), and port(s).

In **s**nort3, the rule header can be one of the next options:

Service rule header

```
<iline" lang="lua">alert http ( msg:"Alert HTTP rule"; flow:to_client,established;
content:"evil", nocase; sid:1000001; )
```

File rule header

```
alert file ( msg: "Alert File example"; file_data; content:"malicious_stuff"; sid:1000006; )
```

· Conventional rule header

```
alert tcp $EXTERNAL_NET any -> $HOME_NET $HTTP_PORTS ( msg:"Alert HTTP rule";
flow:to_client,established; content:"evil", nocase; sid:1000001; )
```

#### Rule features

Some of the new features are:

Arbitrary whitespace (each option on its own line)

```
alert tcp $EXTERNAL_NET any -> $HOME_NET $HTTP_PORTS ( msg:"Alert TCP rule";
flow:to_client,established; content:"evil", nocase; sid:1000000; )
```

Consistent use of , and ;

```
content:"evil", offset 5, depth 4, nocase;
```

Networks and ports are optional

```
alert http ( Rule body )
```

Adds more sticky buffers (This is not the complete list)

http\_uri http\_raw\_uri http\_header http\_raw\_header http\_trailer http\_raw\_trailer http\_cookie http\_raw\_cookie http\_true\_ip http\_client\_body http\_raw\_body http\_method http\_stat\_code http\_stat\_msg http\_version http2\_frama\_header script\_data raw\_data

C Style comments

```
alert http ( msg:"Alert HTTP rule"; /* I can write a comment here */ ... )
```

· Remark (rem) keyword

```
alert http ( msg:"Alert HTTP rule"; flow:to_client,established; rem:"Put comments in the rule anywhere"; content:"evil", nocase; sid:1000001; )
```

appids keywords

```
alert tcp $HOME_NET any -> $EXTERNAL_NET any ( msg:"Alert on apps"; appids:"Google, Google
Drive"; content:"evil", nocase; sid:1000000; )
```

- sd\_pattern for sensitive data filtering
- Regex keyword with the usage of hyperflex technology
- Service keyword replaces metadata

# **Examples**

### Example with http service header and sticky buffer http\_uri

**Task:** Write a rule that detects the word malicious in the HTTP URI.

### Solution:

alert http ( msg:"Snort 3 http\_uri sticky buffer"; flow:to\_server,established; http\_uri; content:"malicious", within 20; sid:1000010; )

## **Example with file service header**

Task: Write a rule that detects PDF files.

Solution:

```
alert file ( msg:"PDF File Detected"; file_type: "PDF"; sid:1000008; )
```

## **Related Links**

Snort Rules and IDS Software Download

<u>Github</u>